Datenschutzhinweise auf der Website

Barbara Kaiser, KZVB

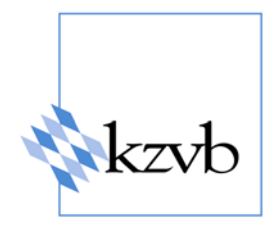

Die namentliche Nennung von Herstellern, Marken- und Produktnamen dient lediglich der Veranschaulichung und stellt keine Empfehlung dar. Die Hervorhebung von Textstellen in Zitaten durch Schriftfettung erfolgte durch mich.

**Fortlaufend aktualisierte Informationen finden Sie online auf der Website der KZVB unter dem Link: www.digitale-Zahnarztpraxis-Bayern.de**

#### $\overline{a}$ **Worauf kommt es im Internet an:**

- > Datenschutzerklärung auf der Website
- > Umgang mit Nutzerdaten
- > Angemessenheit von Protokolldaten und Datenlöschung
- > Datensicherheit , IT-Sicherheit
- > Technische Maßnahmen und Sicherheitsprüfung

#### $\overline{\phantom{a}}$ **Die Datenschutzerklärung auf der Website: Checkliste**

### > **leicht erkennbar, unmittelbar erreichbar, ständig verfügbar**

Eindeutig benennen (z.B. Datenschutzerklärung, Datenschutzhinweise, Datenschutz) Gut auffindbar platzieren Hinreichend konkret formulieren: **spezifische Angaben erforderlich**

### **> Dafür kann ein Fragenkatalog hilfreich sein:**

Server-Logfiles des Webspace-Providers, E-Mail-Adresse zur Kontaktaufnahme, Kontakt-Formular (mit E-Mail-Übermittlung und/oder Datenbankspeicherung), Einsatz von Cookies, Einsatz von Software zur Besucherstatistik-Auswertung (z.B. Google Analytics, Matomo), Einbindung von Inhalten anderer Anbieter zum Bsp. Google-Maps Kartenausschnitt, RSS-Feeds von Nachrichtenwebsites, Arztterminvereinbarung über das eingebettete Formular eines Software-Anbieters), Social Plugins von Facebook oder Google+ +1 Button u.v.a. … Die Liste können Sie gemeinsam mit Ihrem Website-Entwickler erstellen.

.<br>F **Die Datenschutzerklärung auf der Website: Server-Logfiles**

**Datensammlung in Form von Logfiles** auf dem Internetserver: Aufzeichnungen, die erfassen, welche sog. IP-Adressen an welchem Tag und zu welcher Uhrzeit mit welcher Software wie lange welche Seiten Ihrer Website aufgerufen haben. Beim Verbindungsaufbau zwischen dem Rechner des Internetsurfers und dem Internetserver, auf dem Ihre Website gespeichert ist, wird die IP-Adresse des Surfers übermittelt. Dieser Vorgang ähnelt einem **Telefonat**: Sie sehen zum Beispiel auf dem Handy-Display die Nummer des Anrufers, bevor Sie abnehmen und das Telefonat stattfindet. Der Webserver "sieht" die IP-Adresse vollständig, soll sie nach

deutschem Recht aber **kürzen bevor er sie** in eine Datei, das Serverlogfile, **abspeichert**.

 $\overline{a}$ **Die Datenschutzerklärung auf der Website: IP-Adressen, Logfiles**

IP-Adresse > **Telefonnummer** …

Die IP-Adresse ist sozusagen die Nummer, mit der sich ein Computernutzer mit einem Netzwerk verbindet bzw. sich in das Internet einwählt.

Ein bisschen anders als eine Telefonnummer sieht sie schon aus: Sie ist in Zahlenblöcke unterteilt.

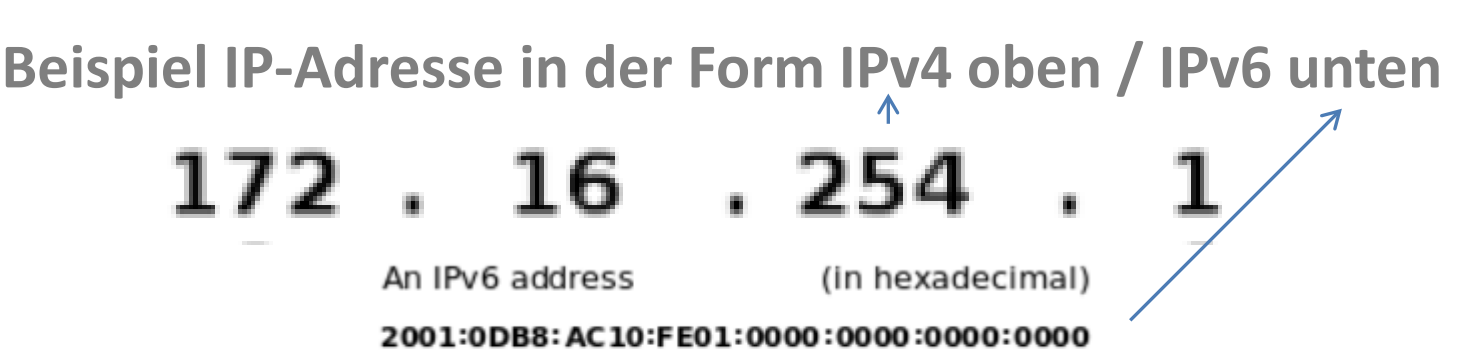

#### **IPv6, also längere IP-Adressen, sollen die kürzeren IPv4 ablösen**

Abbildung Copyright: http://en.wikipedia.org/wiki/IPv4 Indeterminate und http://en.wikipedia.org/wiki/IPv6 Indeterminate derivate work: BobbyPeru beide Bilder: [Public domain], via Wikimedia Commons 5

 $\overline{a}$ **Die Datenschutzerklärung auf der Website: IP-Adressen, Logfiles**

### **Beispiel für einen Ausschnitt aus einem Server-Logfile mit vollständigen (ungekürzten) IP-Adressen**

**Quelle: Wikipedia, http://de.wikipedia.org/wiki/Logdatei**

Eine typische Webserver-Logdatei ("Combined Log Format") sieht folgendermaßen aus (Auszug mit zwei Einträgen):

183.121.143.32 - - [18/Mar/2003:08:04:22 +0200] "GET /images/logo.jpg HTTP/1.1" 200 512 "http://www.wikipedia.org/" "Mozilla/5.0 (X11; U; Linux 1686; de-DE;rv:1.7.5)" 183.121.143.32 - - [18/Mar/2003:08:05:03 +0200] "GET /images/bild.png HTTP/1.1" 200 805 "http://www.google.org/ $\hat{M}$ 183.121.143.32 - - [18/Mar/2003:08:04:22\+0200] "GÉT /images/logo.jpg  $183.121.143.32 - [18/Mar/2003:08]:05:03 + Q200]$ "GET /images/bild.png Von links nach rechts: IP-Adresse; wann (Zeitstempel); was (Anførderung eines Bildes, Übertragungsprotokoll), Übertragung war er/olgreich; Bytes > Anzahl der gesendeten, von welcher Internetseite **Ausgehend** wurden die Daten angefordert, welche Software wurde benutzt (Webbrowser/Betriebssystem) 6

### **Die Datenschutzerklärung auf de r Website: IP-Adressen, Logfiles**

Ihre Website wird von einem Hosting-Anbieter auf einem Webserver vorgehalten: Bsp. STRATO

http://www.strato-faq.de/article/557/So-erfahren-Sie,-wie-oft-Ihre-Internet-Seiten-besucht-worden-sind.html

Zitat: "Aus datenschutzrechtlichen Gründen werden **in den Logfiles** der Hostname bzw. die **IP-Adresse** des Clients, der Ihre Website aufruft, **anonymisiert**."

#### l, **Die Datenschutzerklärung auf der Website: Webstatistikanalyse**

Während **Serverlogfiles** in erster Linie dem **technischen Betrieb**  dienen (insbesondere um Fehler und Störungen zu erkennen), dient die **Webstatistikanalyse** mit Hilfe von **zusätzlicher Software**  der Erkennung von **Interessenschwerpunkten der Nutzer**. Die Analyse-Software kann die in den Serverlogfiles ermittelten Zugriffe auf die Website addieren und daraus **Grafiken** erstellen. So wird für den Websitebetreiber auf einen Blick sichtbar, an welchen **Wochentagen** die Website stärker oder schwächer besucht wird, zu welchen **Uhrzeiten** dies erfolgt und **welche Seiten** der Website am häufigsten abgerufen werden. Darüberhinaus wird ermittelt, aus welcher **Region** die Websitenutzer kommen (München oder Augsburg etc.).

### **Die Datenschutzerklär ung auf der Website: Webstatistikanalyse**

Für Website-Betreiber ist es zudem interessant zu erfahren, **welche Software** der Nutzer zum Internetsurfen verwendet: benützt er ein Windows oder ein Apple-**Betriebssystem** und als **Browser** Chrome oder Firefox?

Häufig wird Website-Betreibern von ihrem Webdesigner empfohlen solche Analysesoftware einzusetzen um die Website genau auf die Bedürfnisse der Nutzer abzustimmen. Beispielsweise um sie anzupassen für zahlreiche Benutzer, die unterwegs die Website vom Smartphone aus aufrufen. In einigen Fällen bietet der Hosting-Anbieter bereits Analysesoftware im gewählten Vertrag als Standard an, in anderen Fällen sorgt der Webdesigner für die zusätzliche Einrichtung gewünschter Software.

#### $\overline{a}$ **Webanalysesoftware**

Häufig eingesetzt werden z.B. folgende Produkte:

> **Google Analytics**: Google (Speicherung der Daten in den USA!) **Auftragsverarbeitung,** IP-Adresse hinreichend **anonymisieren**

> **MATOMO**: Open Source Software (Speicherung auf dt. Server möglich)(Maintainer: M. Aubry, Neuseeland, et. al. ),

> **etracker**: dt. Unternehmen, **Auftragsverarbeitung** Datenschutzoptionen können durch Betreiber aktiviert werden (Kürzung der IP-Adressen etc.)

#### j **Die Datenschutzerklärung auf der Website**

Übersicht über Verfahren zur Datensammlung

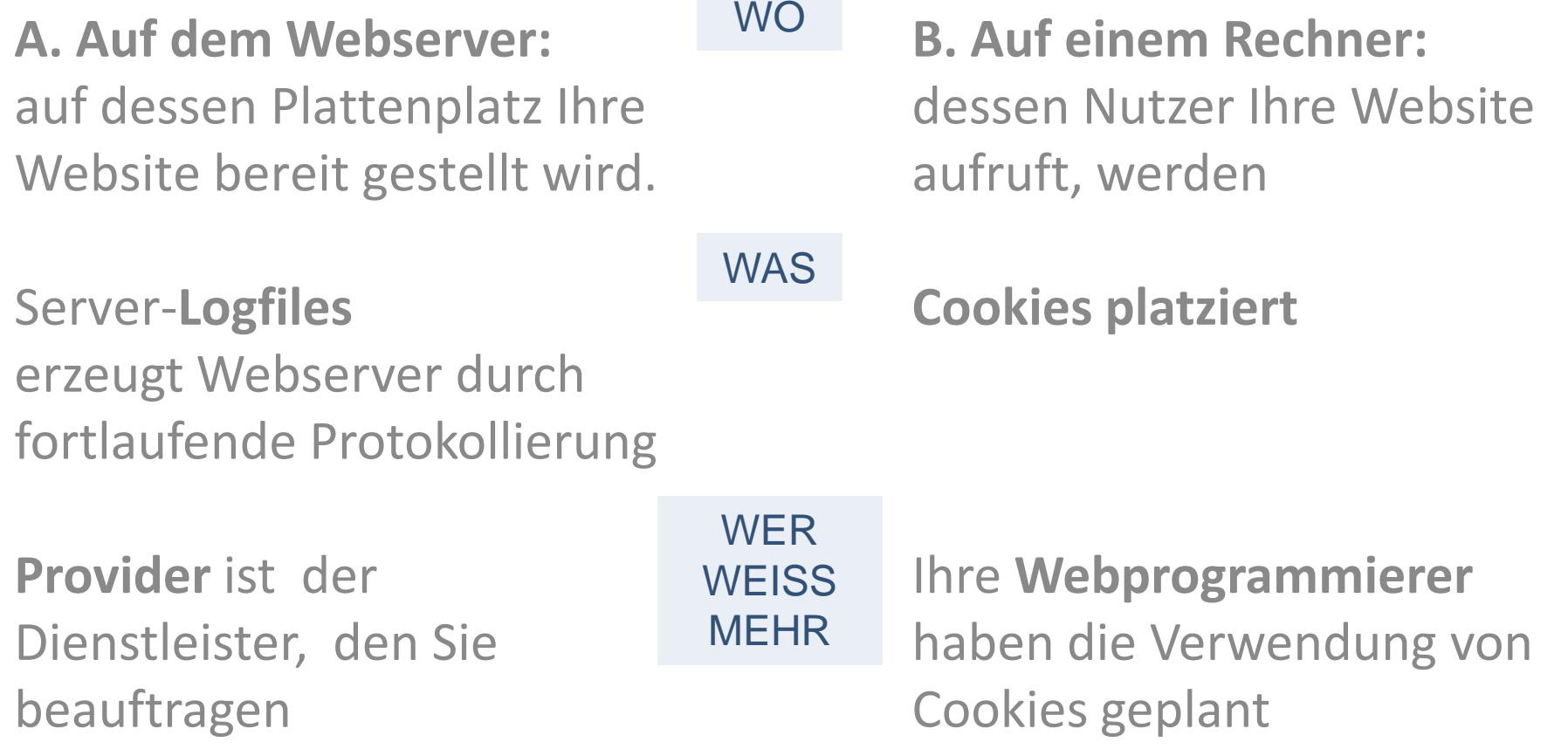

#### j **Oft werden Cookies (unter Anderem) zur Analyse verwendet:**

#### [www.strato.de](http://www.strato.de/)

"STRATO verwendet Cookies, um die Dienste ständig zu verbessern und bestimmte Features zu ermöglichen. Indem Sie hier fortfahren, stimmen Sie dieser Verwendung zu. Mehr Informationen"

[www.netzwelt.de](http://www.netzwelt.de/) 

"Durch die Nutzung unserer Webseite erklären Sie sich damit einverstanden, dass wir Cookies setzen. Hier erfahren Sie mehr."

[www.thomashutter.com/index.php/themen/facebook-socialmedia/facebook-social-plugins](http://www.thomashutter.com/index.php/themen/facebook-socialmedia/facebook-social-plugins-facebook-socialmedia)[facebook-socialmedia](http://www.thomashutter.com/index.php/themen/facebook-socialmedia/facebook-social-plugins-facebook-socialmedia)

"Diese Webseite nutzt Cookies, Remarketing & Analytics. Wenn Du weiter auf dieser Seite bleibst, stimmst Du den Datenschutzbestimmungen zu. Datenschutz akzeptieren"

#### $\overline{\phantom{a}}$ Herausforderungen

**Tipp zur Webanalyse: Werden Sie nicht zum Datenmonster**

... mit unersättlichem Hunger nach Keksen (Cookies)

Sie haben durch die Gestaltung Ihres Angebots in der Hand, in welchem Umfang Datenerhebung und -verarbeitung erforderlich ist.

### **Die Datenschutzerklärung auf der Website**

### **Informationspflicht**:

Die Betroffenen müssen wissen, welche Daten in welchem Umfang und für welchen Zweck erhoben werden.

### **Widerrufsbelehrung** und **Widerrufsmöglichkeit**:

Information der Nutzer darüber, dass sie die Löschung der über sie gespeicherten Daten jederzeit verlangen können.

**Webanalyse: Auftragsverarbeitung**

### **Vertrag zur Auftragsverarbeitung** regelt die Zusammenarbeit mit dem Dienstleister

Bsp. Google Analytics: [http://static.googleusercontent.com/media/www.google.com/de//analytics/terms/de.pdf](http://static.googleusercontent.com/media/www.google.com/de/analytics/terms/de.pdf)

### **Social Plugins**

2010: Facebook erlaubt Websiteanbietern die Verwendung des Facebook "Gefällt mir" Buttons und stellt diesen zum Einbau bereit.

Facebook Inc. > Unternehmen mit Sitz in Kalifornien > Datenschutzkonzept in den U.S.A. anders als in Deutschland

2011: schleswig-holsteinischer Datenschutzbeauftragter Thilo Weichert veröffentlicht Analyse, die den Einsatz der "Gefällt mir"-Schaltfläche (= Empfehlen) beanstandet.

[de.wikipedia.org/wiki/Thilo\\_Weichert](http://de.wikipedia.org/wiki/Thilo_Weichert) > Auseinandersetzung mit Facebook

#### j **Statt Social Plugin eine Verlinkung mit Bild bzw. Logo von FB:**

Bei der Verwendung von fremden Bildern, Logos und Markennamen beachten (hier am Beispiel von Facebook):

"**Brand Permissions**": https://www.facebookbrand.com/ **Brand**: die Marke, die Markenbezeichnung, das Warenzeichen **Permission**: Gestattung, Erlaubnis, Genehmigung

 $\overline{a}$ Website: Impressum enthält E-Mail-Adresse

Geschäftlich betriebene Internetseiten müssen stets ein Impressum enthalten. Dieses zeigt die Kontaktdaten des Anbieters und soll dem Nutzer die **Kontaktaufnahme**  ermöglichen.

§ 5 Abs. 1 Nr. 2 TMG fordert Angaben, die eine schnelle elektronische Kommunikation ermöglichen und beruft sich insbesondere auf die **elektronische Adresse**.

 $\overline{\phantom{a}}$ Website: Impressum enthält E-Mail

Mail-Adresse leicht erkennbar anbringen

Ein Link in folgender Art

### Ich freue mich auf E-Mails

ist nicht gerade benutzerfreundlich. Rechtsprechung: OLG Naumburg, 13.08.2010 [\(1 U 28/10](http://dejure.org/dienste/vernetzung/rechtsprechung?Text=1 U 28/10)) Vielleicht möchte sich der Besucher Ihrer Website die Adresse erst notieren und später eine E-Mail versenden.

#### mail@zahnarztpraxis-vorbildlich.de

ist dagegen leicht erkennbar

.<br>| E-Mail Austausch und Datenschutz

Die Zeitschrift Spiegel befragte letztes Jahr einen Hausarzt, einen Anwalt, einen Politiker und einen Seelsorger zum Thema Datenschutz im beruflichen Alltag:

#### [www.spiegel.de/karriere/berufsleben/datenschutz-im-beruf-arzt-anwalt-pfarrer-politiker-a-912488.html](http://www.spiegel.de/karriere/berufsleben/datenschutz-im-beruf-arzt-anwalt-pfarrer-politiker-a-912488.html)

**Vier Geheimnisträger berichten von ihrem Alltag zwischen Sorge und Selbstschutz. "Der Geistliche: "Beichte per GMail? Da können wir nicht helfen" (…)**

Bei Faatz können die Seelsorger auch Strategien kennenlernen, ihre Schäfchen vor sich selbst zu schützen - und vor Diensten wie Google Mail, die den Text jeder Nachricht auswerten. "E-Mail-Scanning ist für uns ein absoluter Alptraum. Wenn uns jemand per GMail kontaktiert, können wir ihm an der Stelle aber nicht helfen. Erst bei der Antwort des Seelsorgers greifen dann wieder unsere Regeln: **Der Originaltext der Ursprungsmail darf nicht zitiert werden, und wir laden zum persönlichen Gespräch ein**."**" TIPP: wer sog. Social Media Plattformen wie Facebook oder Google+ nutzt, sollte in ähnlichen Situationen auch zum persönlichen Gespräch einladen.**

#### $\overline{a}$ Von der Postkarte zur E-Mail

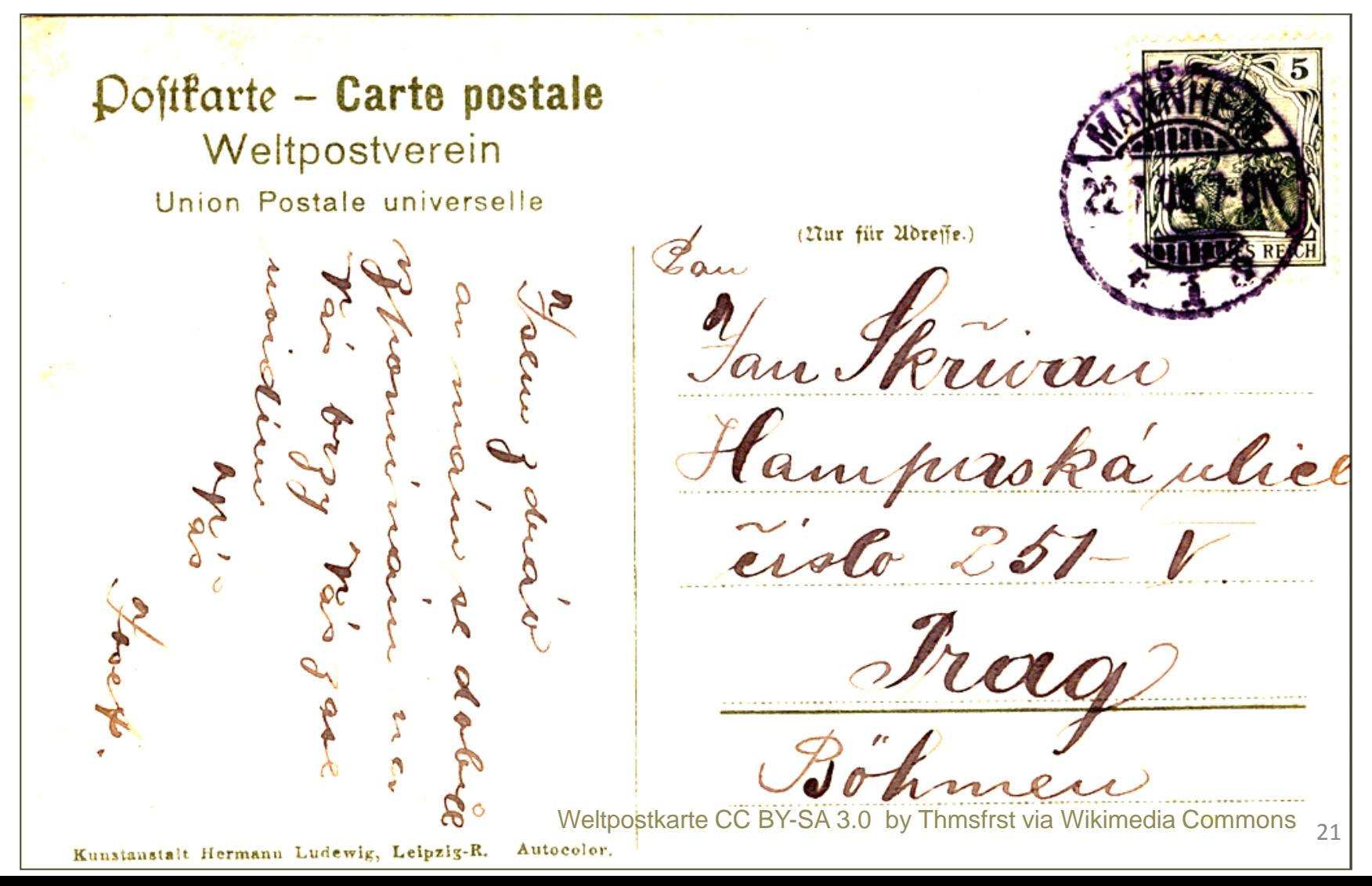

#### $\overline{a}$ E-Mail

 Mail-Versand im Vergleich mit der Zustellung einer Postkarte: Jede am Transport der Nachricht beteiligte Stelle kann auf die Inhalte zugreifen, der Inhalt wird **offen und einfach lesbar**  versandt.

**Verschlüsselt versandte E-Mails** kann man mit einem **Brief im verschlossenen Umschlag** vergleichen. Die vertraulichen Informationen werden so vom Absender zum Empfänger geschickt, dass niemand dazwischen Zugang dazu erhält = **Ende-zu-Ende-Verschlüsselung**

Manche Nutzer wählen die Möglichkeit nicht die Mail selbst, sondern nur eine daran angehängte Datei zu verschlüsseln. Sie versenden zum Beispiel eine E-Mail ohne Text und Bilder, nur mit gezipptem und passwortgeschütztem Dateianhang.

 $\ddot{\phantom{0}}$ E-Mail-Verschlüsselung

Auf der Website [www.mit-sicherheit-gut-behandelt.de/](http://www.mit-sicherheit-gut-behandelt.de/digitale-arztpraxis/email.html) [digitale-arztpraxis/email.html](http://www.mit-sicherheit-gut-behandelt.de/digitale-arztpraxis/email.html)

werden Informationen zum Thema Verschlüsselung angeboten. Bevor man Informationen von Websites als Handlungsanleitung benutzt, sollte man immer prüfen, wann diese erstellt wurden. Sind die Informationen zu alt, entsprechen sie evtl. nicht mehr dem **aktuellen Stand der Technik**!

"Mit Sicherheit gut behandelt" ist eine Initiative von dem Landesbeauftragten für Datenschutz und die Informationsfreiheit Rheinland-Pfalz und der Kassenärztlichen Vereinigung Rheinland-Pfalz.

#### $\overline{a}$ Sicherheitszertifikate für Kontaktformulare:

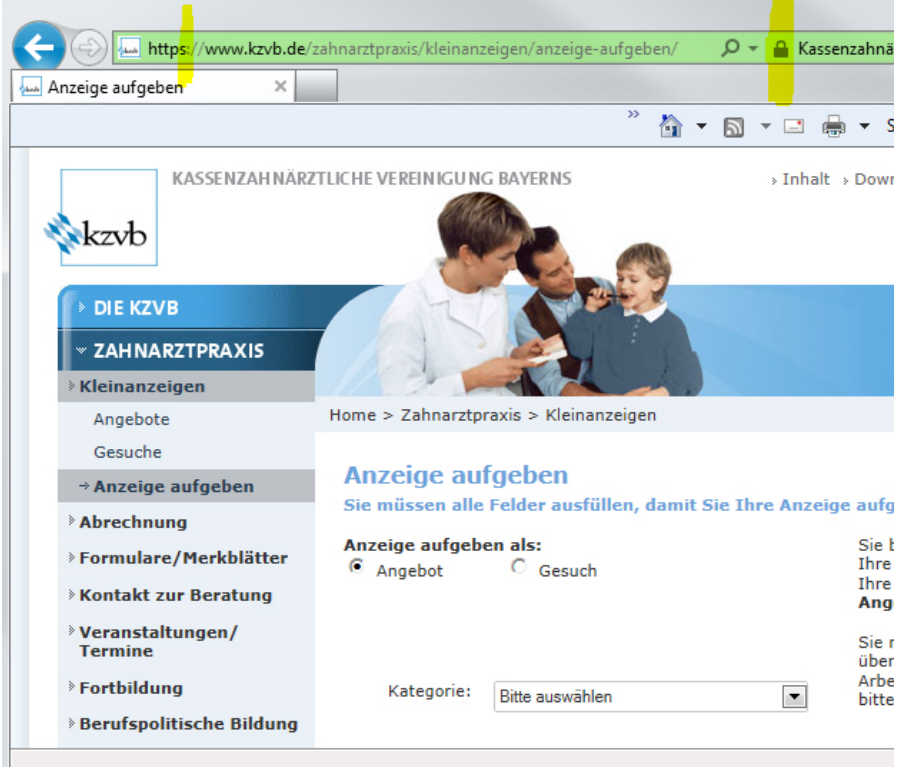

Formulare zur Dateneingabe werden mit einem **Sicherheitszertifikat** gesichert. Sie erkennen dies am Buchstaben **s** nach http und an dem **Schloss-Smbol** in der Adresszeile Ihres Browsers. Hier gelb gekennzeichnet.

Tipps zum Beispiel auf dem Blog der Google Webmaster-Zentrale Website-Sicherheit im Zusammenhang mit Datenschutz <http://googlewebmastercentral-de.blogspot.de/>

Wird die Website gehackt, dann kann es unter Umständen zum Zugriff auf Datenbanken kommen, in denen Nutzerdaten gespeichert sind, die über ein E-Mail-Formular erfasst wurden.

Sicherheit!

### **1. Passwörter umsichtig verwenden**

für Login in E-Mail Konten / Website-Verwaltung & Co. / "Praxis"-Facebook

https://www.bsi-fuer-buerger.de/BSIFB/DE/Empfehlungen/Passwoerter/Umgang/umgang.html

### **2. Software: Sicherheits-Patches / Updates zeitnah einspielen**

und das gilt nicht nur für das Windows-Betriebssystem des Rechners, der mit dem Internet verbunden ist, sondern auch für das sog. **C**ontent **M**anagement **S**ystem der **W**ebsite\* \* oft mit der Abkürzung CMS oder WCMS bezeichnet